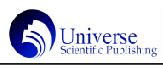

# Matlab 软件在高等数学教学中的应用

## 查晓民

铜陵学院,中国·安徽 铜陵 244000

【摘 要】Matlab 软件可以将高等数学的教学内容更加形象地表现出来,有利于教师培养学生的高等数学思维,充实高等数学 的每个教学任务,形成严密的数学教学体系,本文就 Matlab软件在高等数学教学中的应用提出了相关教学策略。

【关键词】Matlab 软件;高等数学;教学策略

【基金课题】铜陵学院教研项目"应用型本科院校高等数学模块化教学改革研究"(2019xj035)。

#### 引言

高等数学的教学一直都因其抽象的教学内容给学生带来了很 多学习困难,而 Matlab 软件是用于数据处理的高级计算机软 件,可以进行导数、微积分、微分方程等等运算问题等等计 算,并且可以形成二维和三维的数学图像模型,这都对高等数 学的教学具有重要意义,教师可以以其不同的功能为核心开展相 应的教学策略,革新高等数学的教学模式。

### 1 数学图像模型的加入,强化计算原理教学

在高等数学的教学内容中不乏抽象的教学内容,而需要得到 很好的教学成果,就必须从基础抓起,对高等数学的原理计算进 行细致的讲解,这样才能使学生提高对数学知识的认识。基础的 计算原理可以借助Matlab软件进行展示,通过二维三维的模型形 象地展示高等数学的数学思维,从而实现计算原理的强化教学。 例如,在对高数微分的教学中,对其计算原理的教学就可以采用 Matlab 软件进行建模, 对图像与坐标轴形成的面积时形象地用 Matlab软件展示微分法的思维,从而让学生形成更加严密的数学 思考方式。教师可以在教学课件上添加不同微分面积的计算模型 截图,对结果进行一定的汇总处理[1],从而揭示微分面积越来越 接近实际的图像与坐标轴形成的面积的数学计算原理。通过这样 的教学图像教学形式,不仅有利于学生对所要学习的知识形成更 加深刻地认知,同时也将学生的数学思维向更加严密的方向进行 了培养,是教师值得采取的重要教学策略。Matlab软件以其强大 的计算功能和形象的数学模型在高等数学的教学中存在重要教学 价值,必须得到教师的积极应用,这样才能为加强数学原理的教 学作出实质性的贡献。

#### 2 创新课堂测验形式,提高学生学习质量

高等数学的教学要获得好的教学结果,必须结合所学内容进 行不断的训练,帮助学生一步步熟练掌握高等数学的计算形式,从 而形成更高的教学质量。教师可以借用Matlab软件设计一些题目, 这样的题目不会与市场流通的题目存在相同的形式,有效避免了测 试题目的抄袭现象,可以督促学生通过自己的思考解决问题。同时 对课堂的Matlab软件设计的问题解答工作进行一定的平时分划分, 提高学生投入课堂的积极性。Matlab 软件的存在为课堂提供了不 断更新的秘密题库,方便教师组织学生进行不断的测验,在通过一 次又一次的数学问题测验过程中,学生对数学问题的分析和解决思 维都会得到一定的训练,这对于学生的数学学习具有重要意义。 Matlab 软件的计算问题可以很快得出结果,这也要求学生具有更 快的计算速度,测验的不断进行也是对学生计算能力的不断巩固, 相信在Matlab软件在课堂测验工作中的全面落实,学生会获得越 来越快的计算速度。Matlab 软件在高等数学教学测验中的全面介 入会为课堂带来新的教学模式,这是高等数学课堂结合时代的变 革,必定会为高等数学的教学带来更高的教学质量。

3 Matlab 软件基础教学,辅助学生高效复习

在复习过程中,学生需要经过不断地练习才可以获得较高的 做题质量,从而在考试中取得较好的成绩,但并不是所有的问 题都有对应的配套答案,这就导致学生只能不断刷题,却不知 道刷题的质量,而 Matlab 软件可以作为学生的辅助复习工具, 给学生做过的题做出对错评判。教师可以在课堂上穿插 Matlab 软件的基础算法操作, 让学生对 Matlab 软件的基础操作进行掌 握,方便学生在日常的练习过程中,使用 Matlab 软件检查自我 训练效果。Matlab 软件为学生提供了自我学习的辅助工具,可 以帮助学生更快地抓住自己的做题误区,方便学生究其进行改 正,这也为学生的刷题工作节省了大量的时间。尤其是对于大 学的高等数学教学来说,教师很难根据每个学生的学习质量提供 辅助教学,这就要求学生具有一定的自学能力,到很多时候确 实需要得到正确的解题指引,这样才能保证学生的学习兴趣不受 打击,从而更加积极地投入到高等数学的学习中。Matlab 软件 的辅助复习作用是毋庸置疑的,其简单的基础操作也方便教师进 行教学,如果教师可以采用这样的教学方法,那么学生的高等 数学复习效果必定会得到实质性提升。

#### 4 设置高难度分组任务,利用 Matlab 软件探索

教师可以在高等数学课堂上进行高难度的探究性任务的设 置,对学生进行分组划分,作为学生的课后作业,让学生利用 Matlab软件进行探究。这样的分组任务设计一方面可以训练学生 应用Matlab软件的能力,另一方面也可以锻炼学生的数学思维能 力,帮助学生形成良好的数学思维能力。同时分组任务的设计,有 助于学生之间互相交流高等数学的问题,群策群力,使整个班级 营造出积极学习高等数学的氛围。对高等数学的高难度问题的探 索可以向学生日后的工作方向倾斜设计,通过学生对高难度问题 的解决锻炼学生的Matlab软件工作能力[2],使高等数学的教学可 以与职业工作方向对接,让学生对高等数学的学习更加重视。教 师对高难度的问题教学应尽量多给出提示,为学生的探索指引方 向,避免学生投入大量的时间在一些无关紧要的问题上。

#### 5 结束语

Matlab软件在高等数学中的灵活使用不仅可以帮助教师确定 更多的教学策略,更能帮助学生充实高等数学的学习过程,获得 更好的学习体验感。Matlab软件在课堂的应用可以辅助教师进行 概念的讲解,方便教师将更加形象的数学知识呈现给学生。 Matlab软件在课后的应用可以帮助学生对数学知识进行及时地复 习,对数学问题进行深入的探索。Matlab软件的全面教学应用必 定为高等数学的教学作出重大贡献。

## 参考文献:

[1]黄慧青.MATLAB在高等数学教学中的应用[J].教育教学论 坛,2019,000(019):96-98.

[2]马晓悦.浅谈MATLAB在高等数学中的应用[J].计算机产品 与流通,2019,000(012):P.204-204.